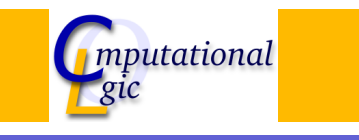

# Functional Programming WS 2007/08

 $Christian Sternagel<sup>1</sup> (VO + PS)$ Friedrich Neurauter $<sup>2</sup>$  (PS)</sup> Harald Zankl<sup>3</sup> (PS)

> Computational Logic Institute of Computer Science University of Innsbruck

### 7 December 2007

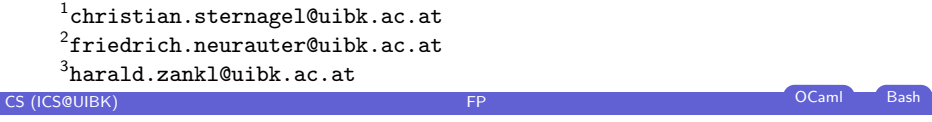

## **[Ove](#page-0-0)rview**

### Week 8 - Efficiency [Summary](#page-0-0) of Week 7

[Fibonacci Num](#page-0-0)bers [Tupling](#page-1-0) [T](#page-2-0)ail Recursion

# **Overview**

Week 8 - Efficiency Summary of Week 7 Fibonacci Numbers Tupling Tail Recursion

# CS (ICS@UIBK) **FP** OCaml Bash

### Week 8 - Efficiency Summary of Week 7

# Mathematical Induction

**Induction Principle** 

$$
\underbrace{(P(m) \land \forall k \ge m.(P(k) \rightarrow P(k+1)))}_{\text{base case}} \rightarrow \forall n \ge m.P(n)
$$

### Example

- $\blacktriangleright$  first domino will fall
- $\blacktriangleright$  if a domino falls also its right neighbor falls

<span id="page-0-0"></span>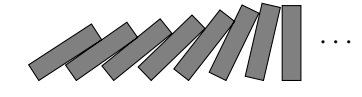

# Induction on Lists

### **Induction Principle**

 $(P([\]) \wedge \forall \mathsf{x} : \alpha . \forall \mathsf{x} \mathsf{s} : \alpha \mathsf{~list}.(P(\mathsf{x}\mathsf{s}) \rightarrow P(\mathsf{x}::\mathsf{x}\mathsf{s}))) \rightarrow \forall \mathsf{l}\mathsf{s} : \alpha \mathsf{~list}.P(\mathsf{l}\mathsf{s})$ base case step case

Lemma

@ is associative, i.e.,

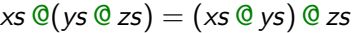

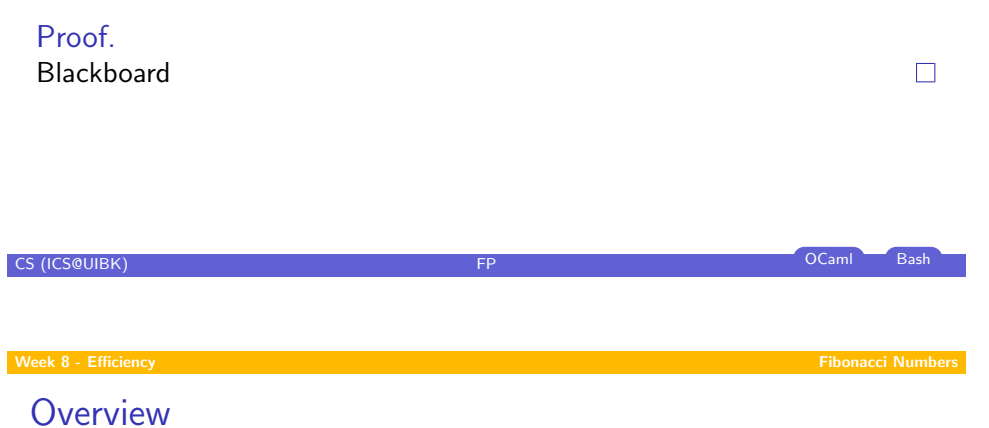

### Week 8 - Efficiency [Summary](#page-0-0) of Week 7 [Fibonacci Num](#page-0-0)bers [Tupling](#page-1-0) [T](#page-2-0)ail Recursion

### Usage

- $\blacktriangleright$  can be used on every variant type
- $\triangleright$  base cases correspond to non-recursive constructors
- $\triangleright$  step cases correspond to recursive constructors

### Example

- $\blacktriangleright$  lists
- $\blacktriangleright$  trees
- $\blacktriangleright$   $\lambda$ -terms
- $\blacktriangleright$  . . . .

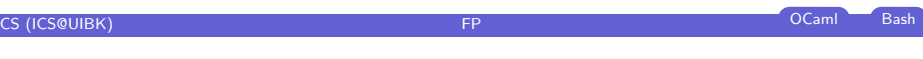

### Week 8 - Efficiency Fibonacci Numbers

## **Mathematical**

Definition (n-th Fibonacci number)

$$
fib\ n \stackrel{\text{def}}{=} \begin{cases} 1 & \text{if } n \leq 1 \\ fib(n-1) + fib(n-2) & \text{otherwise} \end{cases}
$$

### Example

1, 1, 2, 3, 5, 8, 13, 21, 34, 55, 89, 144, 233, 377, 610, 987, 1597, 2584, 4181 ,6765, 10946, 17711, 28657, 46368, 75025, 121393, 196418, 317811, 514229, 832040, 1346269, 2178309, 3524578, 5702887, 9227465, 14930352, 24157817, 39088169, 63245986, 102334155, 165580141, 267914296, 433494437, 701408733, 1134903170, 1836311903, 2971215073, 4807526976, 7778742049, 12586269025, . . .

 $\rightarrow n$ <br>Bash fib n  $2^n$ **CS (ICS@UIBK) FP** OCaml Bash CS (ICS@UIBK)

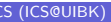

CS (ICS@UIBK) FP OCaml Bash

<span id="page-1-0"></span>

## **OCaml**

### Definition

let rec fib n = if n < 2 then 1 else fib  $(n - 1) +$  fib  $(n - 2)$ ;;

### Example

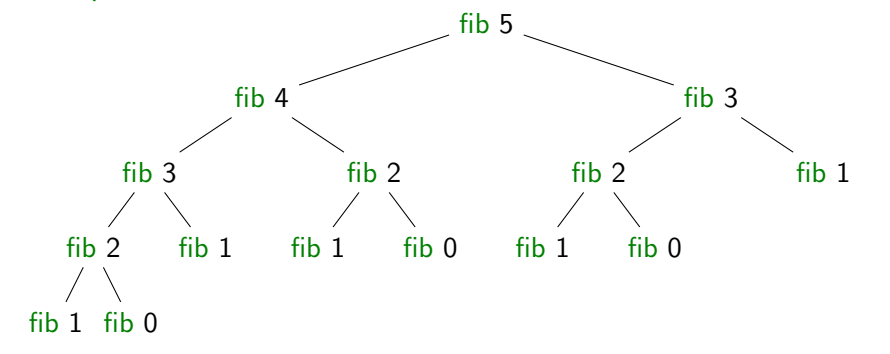

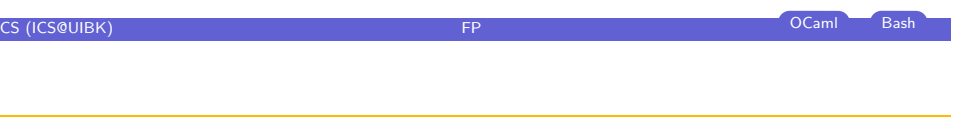

# Week 8 - Efficiency Tupling

[Com](#page-0-0)bining Several Results

### [Idea](#page-0-0)

- $\blacktriangleright$  [use tuples to](#page-1-0) return more than one result
- $\blacktriangleright$  make results available as return values instead of recomputing them

# **Overview**

Week 8 - Efficiency Summary of Week 7 Fibonacci Numbers Tupling Tail Recursion

# CS (ICS@UIBK) **FP** OCaml Bash Week 8 - Efficiency **Tupling Community Community Community** Community Community Community Community Community Community Community Community Community Community Community Community Community Community Community Community Co Fibonacci Numbers

### Example

```
let rec fibpair n =if n < 1 then (0, 1) else if n = 1 then (1, 1)else let (f1, f2) = f1ibpair (n - 1) in (f2, f1 + f2);;
```
 $\blacktriangleright$  this function is linear

### Lemma

fibpair  $n = (fib (n-1), fib n)$ 

### Proof. Blackboard

CS (ICS@UIBK) FP OCaml Bash

<span id="page-2-0"></span>CS (ICS@UIBK) FP OCaml Bash

 $\Box$ 

# A Second Example

### Goal

compute average value of an integer list

### Approach 1

- let average  $xs = IntList.sum xs / List.length xs;$ ;
- $\triangleright$  2 traversals of  $\times$ s are done

### Combined Function

# I

```
let rec sumlen = function
\sqrt{2} \sqrt{2}
```

$$
||\mathbf{u}|| - \mathbf{v}||(0, 0) \n| \mathbf{x} :: \mathbf{x}\mathbf{s} \rightarrow \text{let } (\mathbf{s}, 1) = \text{sumlen } \mathbf{x}\mathbf{s} \text{ in } (\mathbf{x} + \mathbf{s}, 1 + 1)
$$
\n
$$
\mathbf{u} = \mathbf{u} \mathbf{v} + \mathbf{v} \mathbf{v}
$$

 $\triangleright$  one traversal of xs suffices

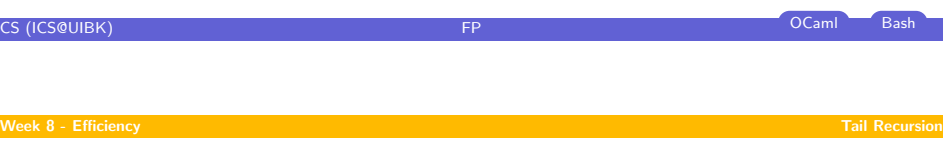

[Rec](#page-0-0)ursion vs. Tail Recursion

### Idea

- $\blacktriangleright$  [a functio](#page-0-0)n calling itself is recursive
- $\triangleright$  [functions tha](#page-0-0)t mutually call each other are mutually recursive
- $\triangleright$  [special kind](#page-1-0) of recursion is tail recursion

### [Definition \(](#page-3-0)Tail recursion)

a function is called tail recursive if the last action in the function body is the recursive call

# **Overview**

Week 8 - Efficiency Summary of Week 7 Fibonacci Numbers Tupling Tail Recursion

# CS (ICS@UIBK) **FP** OCaml Bash Week 8 - Efficiency Tail Recursion **Examples** Length I let rec length  $=$  function  $|| |$   $||$   $->$  0  $|x::xs -> 1 +$  length xs ;;

<span id="page-3-0"></span> $\blacktriangleright$  not tail recursive

Examples (cont'd)

## Even/Odd

### I

 $let$  rec is even  $=$  function  $0 \rightarrow$  true  $| 1 - \rangle$  false  $n \rightarrow$  is odd  $(n - 1)$ and is  $odd =$  function  $0 \rightarrow$  false  $1 -$  true  $n \rightarrow$  is even  $(n - 1)$ ;;

 $\triangleright$  mutually recursive (btw: also tail recursive)

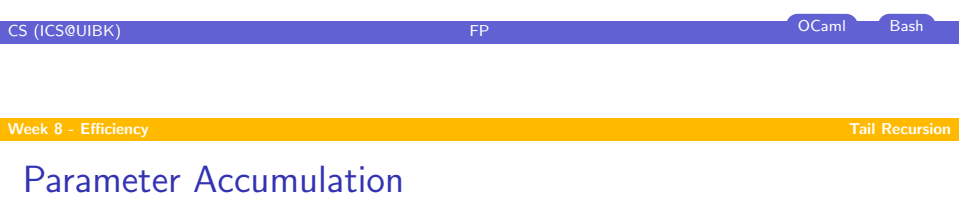

### Idea

- $\blacktriangleright$  make function tail recursive
- $\triangleright$  provide data as input instead of computing it before recursive call
- $\triangleright$  Why? (tail recursive functions can automatically be transformed into space-efficient loops)

# Examples (cont'd)

### Reverse

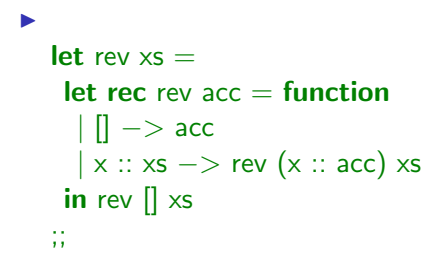

 $\blacktriangleright$  tail recursive

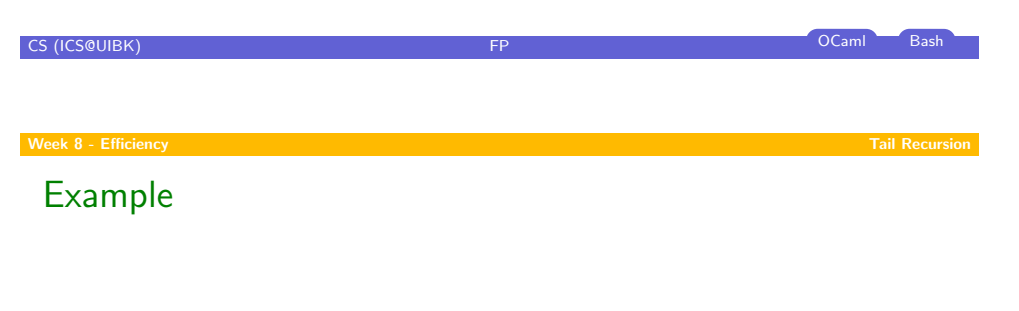

### Average

I let sumlen  $xs =$ let rec sumlen sum len  $=$  function  $|| \cdot || \rightarrow$  (sum, len)  $\vert x : x \vert \leq -\rangle$  sumlen  $\vert x + \vert \vert \leq \vert x \vert$  (len + 1) xs in sumlen  $0.0 \times s$ ;;

 $\blacktriangleright$  tail recursive